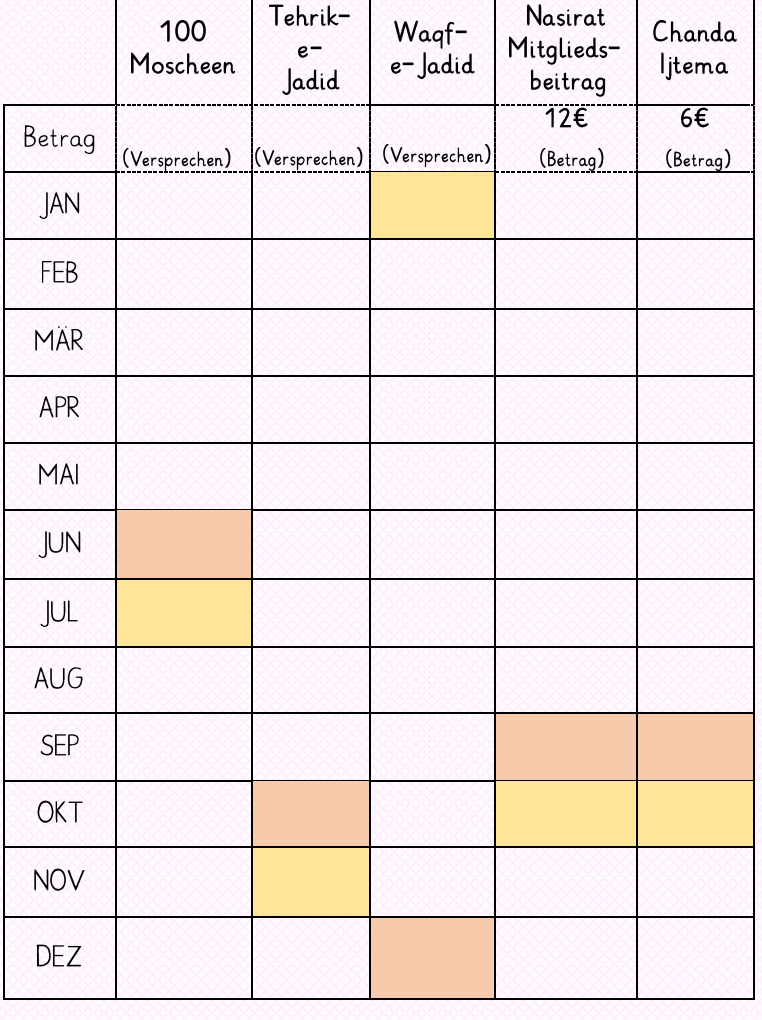

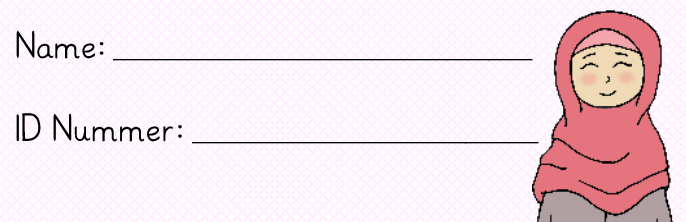

## Meine Spendenübersicht

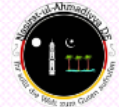

## Anleitung

bitten. gerne Deine Mama, Schwester oder Nasirat Sekretärin um Hilfe 2. Teile Dein Versprechen monatlich auf. Dabei kannst Du 1. Trage Dein Versprechen ein.

and dos neue Jahr beginnt. und telben Kästchen siehts Du, Am orangenen Küstchen siehst Du, wann das Spendenjahr endet